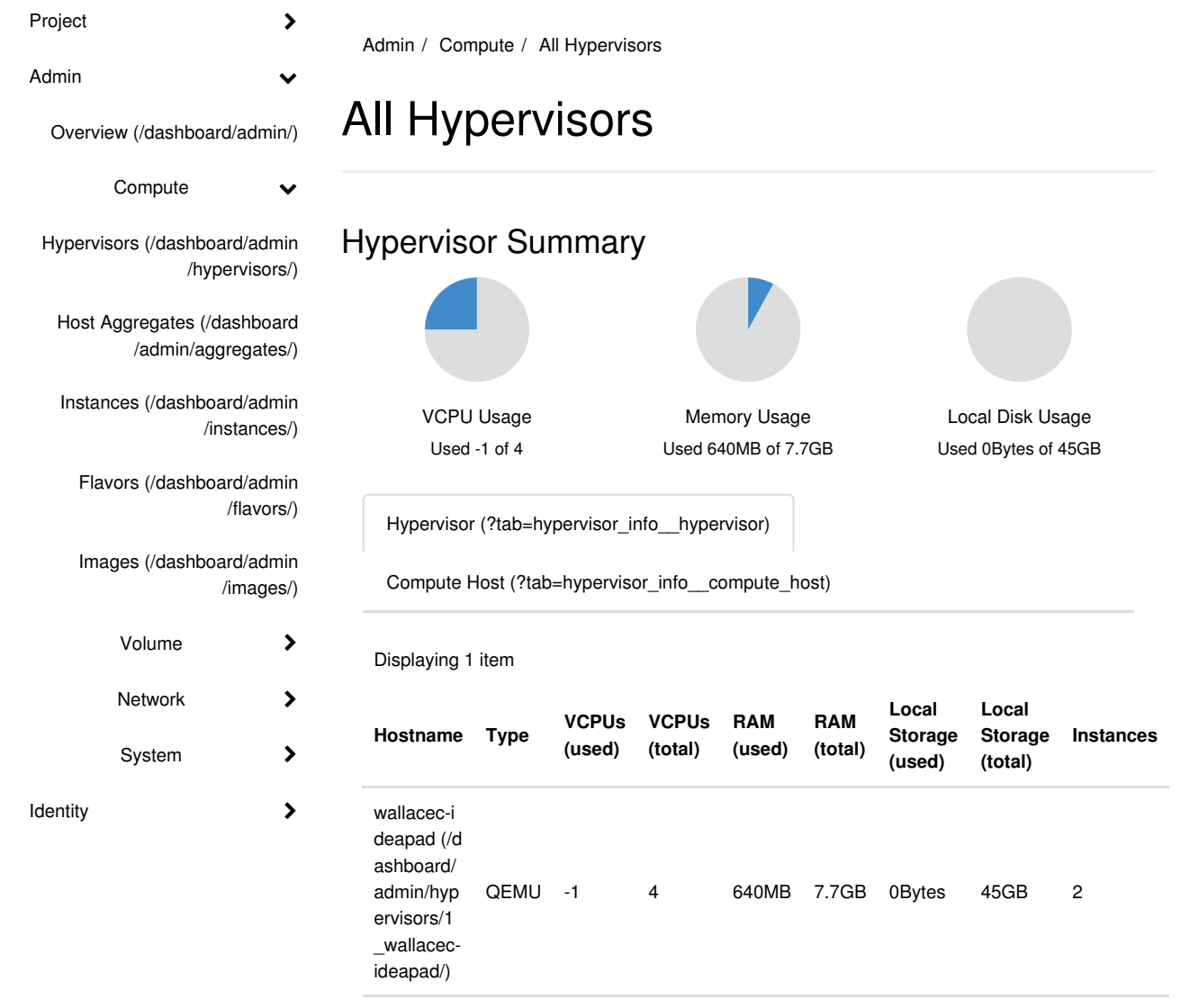

Displaying 1 item